## Currying – Computing with Partially Evaluated Functions

- ¢ The idea of higher-order programming and lambda functions gives rise to the idea of partially evaluated functions.
- ¢ Again, we can look at the lambda calculus for foundations

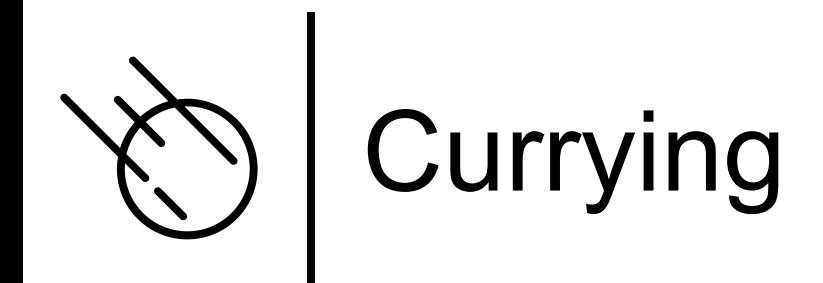

- ¢ Consider a lambda expression that takes a pair of values and adds them together.
- ¢ Now assume that both arguments are not immediately available…only one at a time is available
	- I know, it's a stretch but bear with me...
- ¢ We can rewrite the lambda expression to deal with that situation by **computing partially evaluated lambda expressions**.

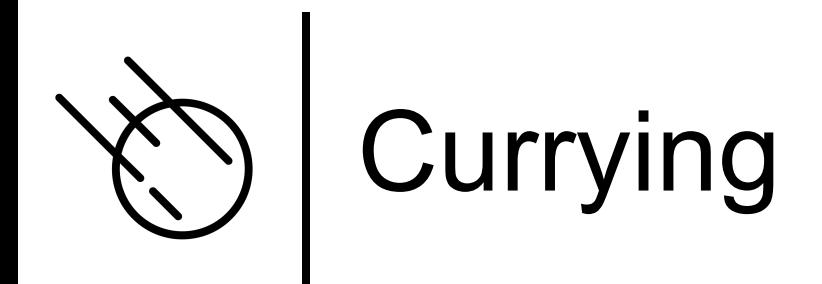

¢ Here is the original lambda expression expecting a pair of values,  $\lambda(x,y)$ .  $x+y)(1,2)$   $\Longleftarrow$  Single Value

¢ Here is a lambda expression that takes one value at a time,  $\lambda x.\,(\lambda y.\,x + y))$  1 2  $\quad \overline{\quad}$  Multiple Values

¢ Note that after taking in the first argument it computes a partially evaluated function that expects the second argument.

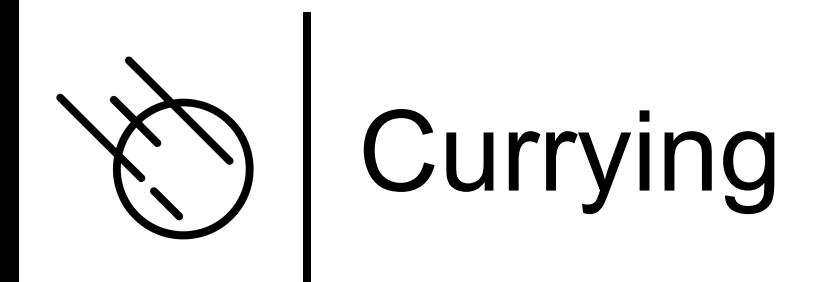

o Let's take a look how the computation of the two lambda expressions differ,

 $(\lambda(x, y), x + y)(1, z) \Rightarrow x + y[(x, y) \leftarrow (1, z)]$  $\Rightarrow$  x + y[x  $\leftarrow$  1, y  $\leftarrow$  2]  $\Rightarrow$  1 + 2  $\Rightarrow$  3

 $(\lambda x. (\lambda y. x + y))12 \Rightarrow (\lambda y. x + y)[x \leftarrow 1]2$  $\Rightarrow$   $(\lambda y. 1 + y)2 \Rightarrow 1 + y[y \leftarrow 2] \Rightarrow 1 + 2 \Rightarrow 3$ **Partially evaluated function** 

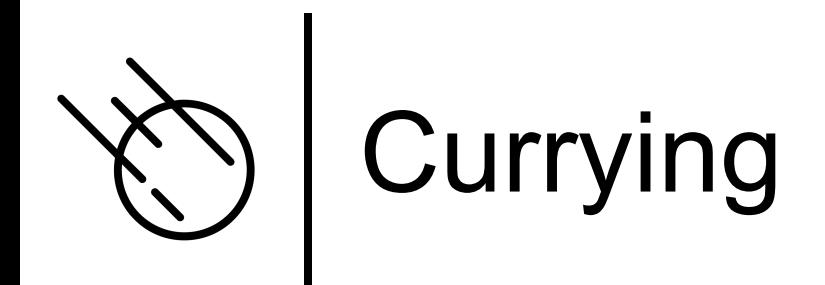

o This technique also applies to functions that take more than two values,

$$
(\lambda(x, y, z), x + y + z)(1, 2, 3)
$$
\n
$$
(\lambda x. (\lambda y. (\lambda z. x + y + z))) 1 2 3
$$

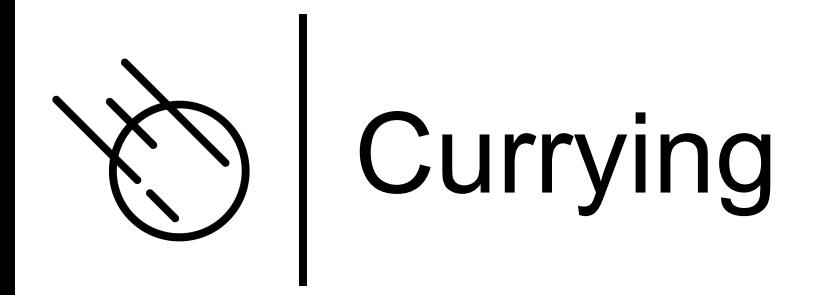

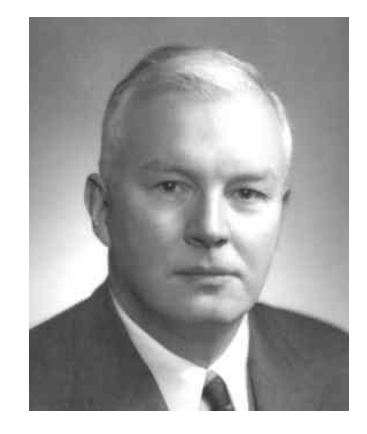

Dr Haskell Curry, mathematician and logician, 1900-1982

- ¢ This technique of turning a function expecting a tuple of values to a cascade of lambda functions is called **currying**.
- ¢ It was invented by the mathematician and logician Haskell Curry.
- ¢ He developed this technique while working on combinatory logic.

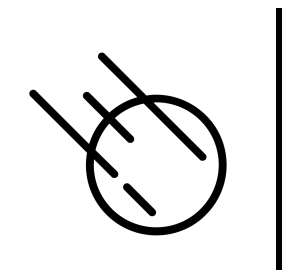

# Functional Programming

- ¢ Curried functions are important in the functional programming field because they make libraries for functional languages much more flexible.
- ¢ We can use partially evaluated library functions to define our own functions

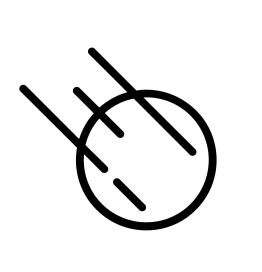

## SML

Here is an example in SML taking advantage of the curried sort function.

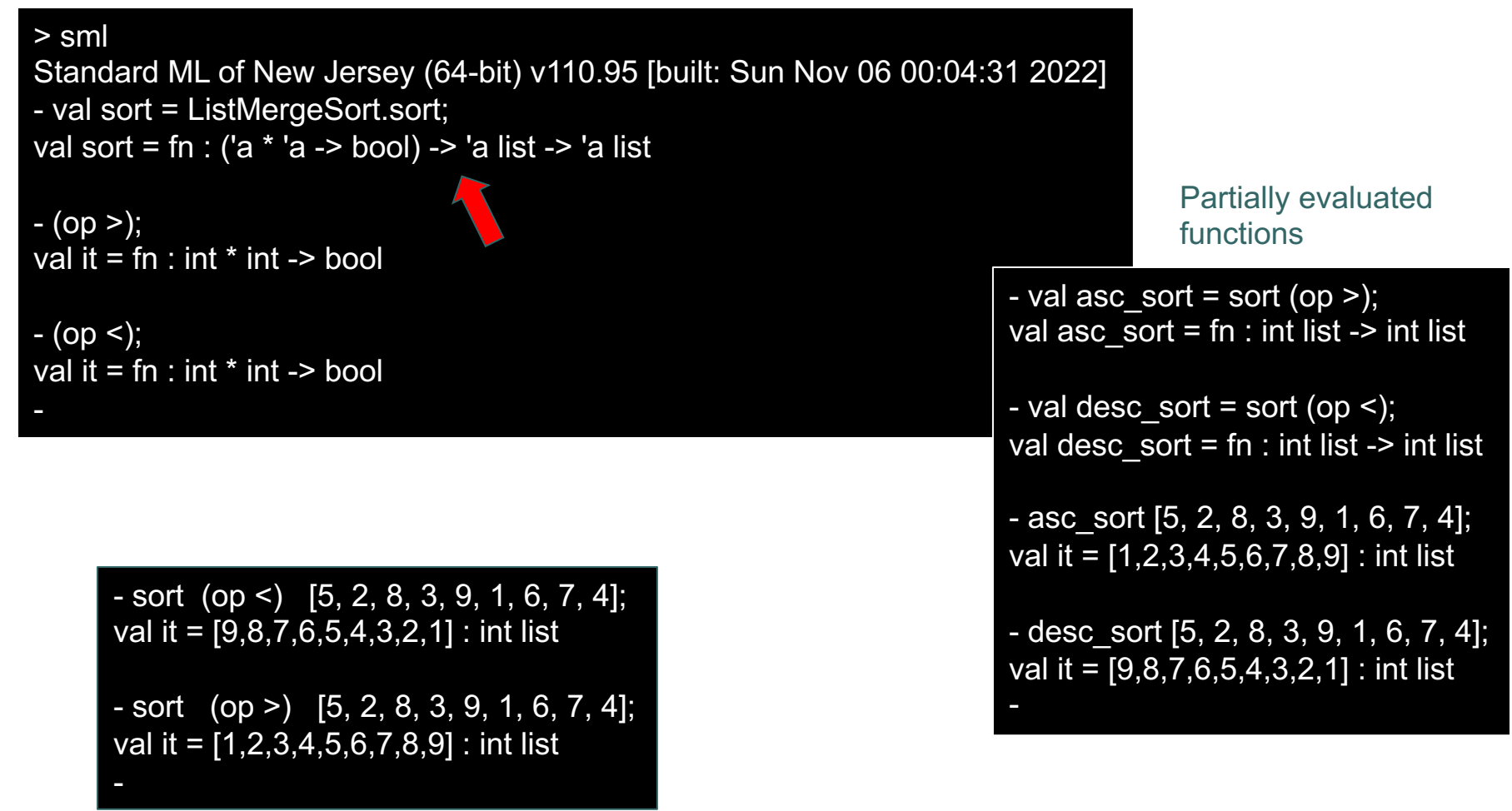

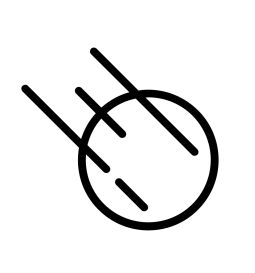

### Asteroid

- ¢ Even though the modules and APIs are written in a more traditional, non-curried style in most modern programming languages, currying is still a powerful programming tool
- ¢ Here is a simple example written in Asteroid,

```
-- curried function
 \mathbf{1}2
     function cost with tax do
 3
         lambda with price do price+(price*tax/100.0)
 4
      end
 5
                                                               ln013/price.ast6
     -- partially evaluate function with tax rate
 \overline{7}let macost = cost 6.25.
     let ricost = cost 7.0.
 8
 9
     -- show that the results are functions
10
11
     load system type.
12assert (type @qettype macost == "function").
13
     assert (type @qettype ricost == "function").
14
15
     -- use the functions
16
     assert (macost 100.0 == 106.25).
      assert (ricost 100.0 == 107.0).
17
```
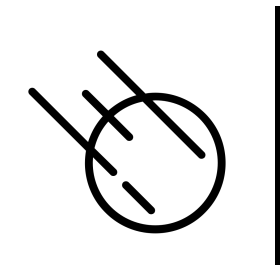

#### Python

#### ¢ Here is the same program written in Python

```
# curried function
 \mathbf{1}def cost(tax):
 \mathcal{P}3
         return lambda price : price+(price*tax/100.0)
 4
     # partially evaluate function with tax rate
 5
     maccost = cost(6.25)6
 \overline{7}ricost = cost(7.0)8
     # show that the results are functions
 q
     assert callable(macost)
1011assert callable(ricost)
1213# use the functions
    assert (macrost(100.0) == 106.25)14
     assert (ricost(100.0) == 107.0)15
```
ln013/price.py

## Currying of more than Two Arguments

¢ The return value is a cascade of lambda functions

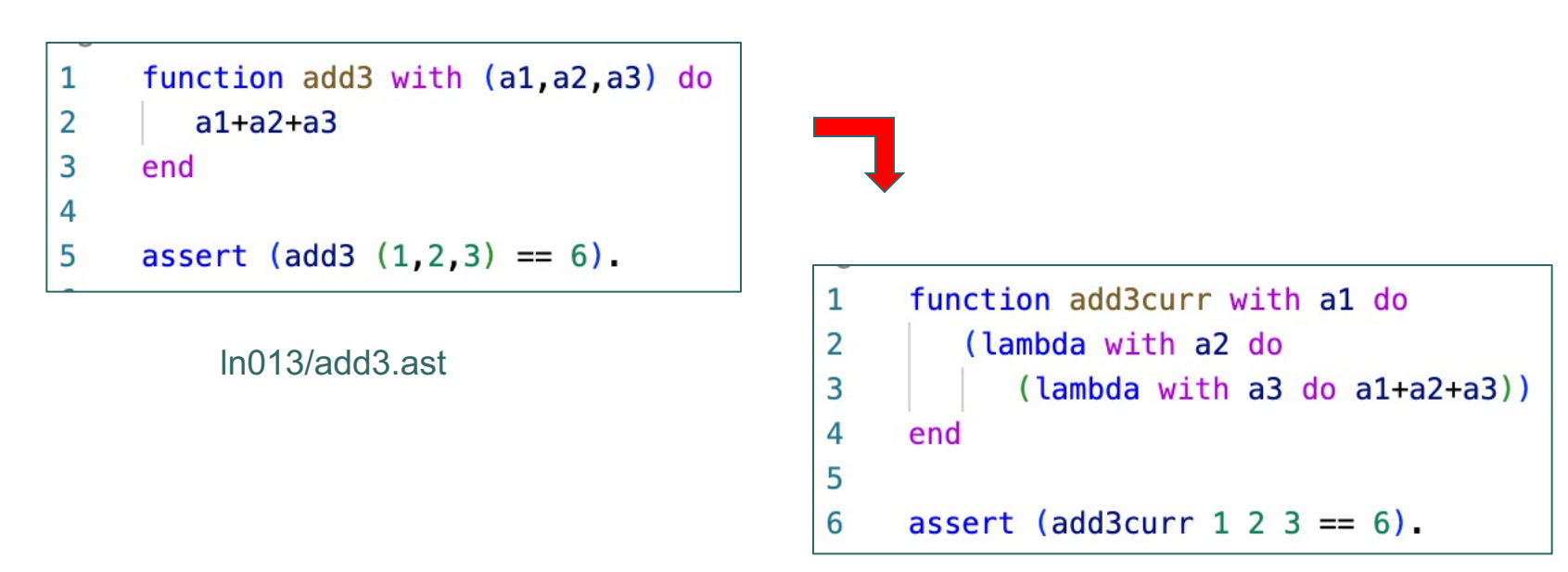

ln013/add3curr.ast

## Currying Function in other Languages

- ¢ Any language that supports lambda functions and static scoping supports function currying
- ¢ This includes pretty much all languages designed over the last decade or two,
	- Python, Rust, Swift, Go, Asteroid,...